DATEINPUT

## **DATEINPUT**

The DATEINPUT control is used to input a date or a date with time. The input can be done both with the keyboard or by opening a popup in which the user can browse through a calendar. The calendar can be controlled by server side processing in the following way:

- You can define a valid-from and a valid-to date. Thus, the control will not allow the user to input an invalid date.
- You can explicitly control the color and the tooltip information inside the calendar. For example, you may set up a calendar in which vacation times are highlighted in a certain way.

The following topics are covered below:

- Example
- Properties

## **Example**

The most simple usage scenario is to just use the DATEINPUT control in the following way:

The corresponding screen looks like this:

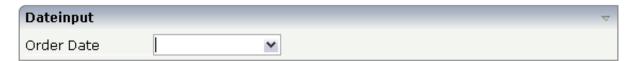

## **Properties**

| Basic |                                                                         |          |  |
|-------|-------------------------------------------------------------------------|----------|--|
| ^ ^   | Name of the adapter parameter that provides the content of the control. | Optional |  |

| width     | Width of the control.                                                                                                    | Optional | 100              |
|-----------|----------------------------------------------------------------------------------------------------|----------|------------------|
|           | There are three possibilities to define the width:                                                                                                    |          | 120              |
|           | (A) You do not define a width at all. In this case the width of the control will either be a default                                                                                                    |          | 140              |
|           | width or - in case of container controls - it will follow the width that is occupied by its content.                                                                                                    |          | 160              |
|           |                                                                                                    |          | 180              |
|           | (B) Pixel sizing: just input a number value (e.g. "100").                                                                                                    |          | 200              |
|           | (C) Percentage sizing: input a percantage value                                                                                                    |          | 50%              |
|           | (e.g. "50%"). Pay attention: percentage sizing will only bring up correct results if the parent element of the control properly defines a width this control can reference. If you specify this control to have a width of 50% then the parent element (e.g. an ITR-row) may itself define a width of "100%". If the parent element does not specify a width then the rendering result may not represent what you expect. |          | 100%             |
| datatype  | By default, the DATEINPUT control is managing a day. By explicitly setting a datatype you can define that the control is managing a day and time. In the first use type CDATE within your adapter program - in the second case use type CTIMESTAMP.                                                                                                    | Optional | date<br>datetime |
| comment   | Comment without any effect on rendering and behaviour. The comment is shown in the layout editor's tree view.                                                                                                    | Optional |                  |
| Binding   |                                                                                                    |          |                  |
| valueprop | (already explained above)                                                                                                    |          |                  |
| fromprop  | Name of the adapter parameter that provides a lower limit for the value of the control. The value is used for client side validation of user input.                                                                                                    | Optional |                  |
| toprop    | Name of the adapter parameter that provides an upper limit for the value of the control. The value is used for client side validation of user input.                                                                                                    | Optional |                  |
| infoprop  | Name of the adapter parameter that provides style information that is used inside the date popup.                                                                                                    | Optional |                  |

Properties DATEINPUT

| statusprop 1  flush 1 | Name of the adapter parameter that provides a boolean that indicates if to show additional seconds. This property make sense only if property DATATYPE is set to "daytime".  Name of the adapter parameter that dynamically passes information how the control should be rendered and how it should act. Use DISPLAYPROP to dynamically define whether the field is displayonly.  Flushing behaviour of the input control.  By default an input into the control is registered                                                                                                    | Optional |        |
|-----------------------|----------------------------------------------------------------------------------------------------|----------|--------|
| flush                 | passes information how the control should be rendered and how it should act. Use DISPLAYPROP to dynamically define whether the field is displayonly.  Flushing behaviour of the input control.                                                                                                    |          |        |
| ]                     | -                                                                                                    |          |        |
| 1                     | By default an input into the control is registered                                                                                                    | Optional | screen |
|                       | within the browser client - and communicated to the server adapter object when a user e.g. presses a button. By using the FLUSH property you can change this behaviour.  Setting FLUSH to "server" means that directly after changing the input a synchronization with the server adapter is triggered. As consequence you directly can react inside your adapter logic onto the change of the corresponding value Please be aware of that during the synchronization always all changed properties - also the ones that were changed before - are transferred to the adapter object, not only the one that triggered the synchonization.  Setting FLUSH to "screen" means that the changed value is populated inside the page. You use this option if you have redundant usage of the same property inside one page and if you want to pass one changed value to all its representaion directly after changing the value. |          | server |
|                       | When the data synchronization of the control is                                                                                                    | Optional |        |
| 6<br>1                | set to FLUSH="server" then you can specify an explicit event to be sent when the user updates the content of the control. By doing so you can                                                                                                    | •        |        |
| Appearance            | distinguish on the server side from which control the flush of data was triggered.                                                                                                    |          |        |

| invisiblemode | If the visibility of the control is determined dynamically by an adapter property then there are two rendering modes if the visibility is "false":  (1) "invisible": the control is not visible.                                                                                                    | Optional | invisible<br>cleared    |
|---------------|----------------------------------------------------------------------------------------------------|----------|-------------------------|
|               | (2) "disabled": the control is deactivated: it is "grayed" and does not show any roll over effects any more.                                                                                                    |          |                         |
| displayonly   | If set to true, the FIELD will not be accessible for input. It is just used as an output field.                                                                                                    | Optional | true<br>false           |
| align         | Horizontal alignment of control in its column.  Each control is "packaged" into a column. The column itself is part of a row (e.g. ITR or TR). Sometimes the size of the column is bigger than the size of the control itself. In this case the "align" property specifies the position of the control inside the column. In most cases you do not require the align control to be explicitly defined because the size of the column around the controls exactly is sized in the same way as the contained control.  If you want to directly control the alignment of text: in most text based controls there is an explicit property "textalign" in which you align the control's contained text. | Optional | left<br>center<br>right |
| valign        | Vertical alignment of control in its column.  Each control is "packaged" into a column. The column itself is part of a row (e.g. ITR or TR).  Sometimes the size of the column is bigger than the size of the control. In this case the "align" property specify the position of the control inside the column.                                                                                                    | Optional | top<br>middle<br>bottom |

Properties DATEINPUT

| inputstyle | CSS style definition that is directly passed into                                                                                                    | Ontional | background-color: |
|------------|----------------------------------------------------------------------------------------------------|----------|-------------------|
| Imputstyle | this control.                                                                                                    | Optional | #FF0000           |
|            | With the style you can individually influence the                                                                                                    |          | color: #0000FF    |
|            | rendering of the control. You can specify any style sheet expressions. Examples are:                                                                                                    |          | font-weight: bold |
|            | border: 1px solid #FF0000                                                                                                    |          |                   |
|            | background-color: #808080                                                                                                    |          |                   |
|            | You can combine expressions by appending and separating them with a semicolon.                                                                                                    |          |                   |
|            | Sometimes it is useful to have a look into the generated HTML code in order to know where direct style definitions are applied. Press right mouse-button in your browser and select the "View source" or "View frame's source" function. |          |                   |
| rowspan    | Row spanning of control.                                                                                                    | Optional | 1                 |
|            | If you use TR table rows then you may                                                                                                    |          | 2                 |
|            | sometimes want to control the number of rows your control occupies. By default it is "1" - but                                                                                                    |          | 3                 |
|            | you may want to define the control two span over more than one columns.                                                                                                    |          | 4                 |
|            | The property only makes sense in table rows that                                                                                                    |          | 5                 |
|            | are snychronized within one container (i.e. TR, STR table rows). It does not make sense in ITR                                                                                                    |          | 50                |
|            | rows, because these rows are explicitly not synched.                                                                                                    |          | int-value         |
| colspan    | Column spanning of control.                                                                                                    | Optional | 1                 |
|            | If you use TR table rows then you may sometimes want to control the number of                                                                                                    |          | 2                 |
|            | columns your control occupies. By default it is "1" - but you may want to define the control to                                                                                                    |          | 3                 |
|            | span over more than one columns.                                                                                                    |          | 4                 |
|            | The property only makes sense in table rows that                                                                                                    |          | 5                 |
|            | are snychronized within one container (i.e. TR, STR table rows). It does not make sense in ITR                                                                                                    |          | 50                |
|            | rows, because these rows are explicitly not synched.                                                                                                    |          | int-value         |
| noborder   | Boolean value defining if the control has a border. Default is "false".                                                                                                    | Optional | true              |
|            | border. Default is Taise .                                                                                                    |          | false             |

| Boolean value defining if the control is rendered with a transparent background. Default is "false". | Optional                                                                                                    | true                                                                                                    |
|----------------------------------------------------------------------------------------------------|----------------------------------------------------------------------------------------------------|----------------------------------------------------------------------------------------------------|
|                                                                                                    |                                                                                                    | false                                                                                                    |
| Index that defines the tab order of the control.                                                     | Optional                                                                                                    | -1                                                                                                    |
| and in source order to resolve duplicates.                                                           |                                                                                                    | 0                                                                                                    |
|                                                                                                    |                                                                                                    | 1                                                                                                    |
|                                                                                                    |                                                                                                    | 2                                                                                                    |
|                                                                                                    |                                                                                                    | 5                                                                                                    |
|                                                                                                    |                                                                                                    | 10                                                                                                    |
|                                                                                                    |                                                                                                    | 32767                                                                                                    |
|                                                                                                    |                                                                                                    |                                                                                                    |
| URL of image that is displayed inside the right corner of the field to indicate to the user that     | Optional                                                                                                    | gif                                                                                                    |
| there is some value help available Any image                                                         |                                                                                                    | jpg                                                                                                    |
| understand is valid.                                                                                 |                                                                                                    | jpeg                                                                                                    |
| Use the following options to specify the URL:                                                        |                                                                                                    |                                                                                                    |
| (A) Define the URL relative to your page. Your                                                       |                                                                                                    |                                                                                                    |
| 1                                                                                                    |                                                                                                    |                                                                                                    |
| into a directory parallel to your page. Specifying                                                   |                                                                                                    |                                                                                                    |
| "/HTMLBasedGUI/images/new.gif" will point to an image of a neighbour project.                        |                                                                                                    |                                                                                                    |
| (B) Define a complete URL, like "http://www.softwareag.com/images/logo.gif".                         |                                                                                                    |                                                                                                    |
| Boolean property that control if a field with                                                        | Optional                                                                                                    | true                                                                                                    |
| keyboard input. If "false" (= default) then the                                                      |                                                                                                    | false                                                                                                    |
| user can input a value either directly via                                                           |                                                                                                    |                                                                                                    |
|                                                                                                    |                                                                                                    |                                                                                                    |
| but only selection from the popup-method's                                                           |                                                                                                    |                                                                                                    |
|                                                                                                    | with a transparent background. Default is "false".  Index that defines the tab order of the control. Controls are selected in increasing index order and in source order to resolve duplicates.  URL of image that is displayed inside the right corner of the field to indicate to the user that there is some value help available Any image type (.gif, .jpg,) that your browser does understand is valid.  Use the following options to specify the URL:  (A) Define the URL relative to your page. Your page is generated directly into your project's folder. Specifying "images/xyz.gif" will point into a directory parallel to your page. Specifying "/HTMLBasedGUI/images/new.gif" will point to an image of a neighbour project.  (B) Define a complete URL, like "http://www.softwareag.com/images/logo.gif".  Boolean property that control if a field with POPUPMETHOD defined is still usable for keyboard input. If "false" (= default) then the user can input a value either directly via keyboard or by using the popupmethod's help. If set to "true" then no keyboard input is possible - | with a transparent background. Default is "false".  Index that defines the tab order of the control. Controls are selected in increasing index order and in source order to resolve duplicates.  Optional order of the field to indicate to the user that there is some value help available Any image type (.gif, .jpg,) that your browser does understand is valid.  Use the following options to specify the URL:  (A) Define the URL relative to your page. Your page is generated directly into your project's folder. Specifying "images/xyz.gif" will point into a directory parallel to your page. Specifying "/HTMLBasedGUI/images/new.gif" will point to an image of a neighbour project.  (B) Define a complete URL, like "http://www.softwareag.com/images/logo.gif".  Boolean property that control if a field with POPUPMETHOD defined is still usable for keyboard input. If "false" (= default) then the user can input a value either directly via keyboard or by using the popupmethod's help. If set to "true" then no keyboard input is possible - but only selection from the popup-method's |

Properties DATEINPUT

| popuponalt40      | Value help in a field is triggered either by clicking with the mouse or by pressing a certain key inside the field. The "traditional" keys are "cusrsor-down", "F7" or "F4". Sometimes you do not want to mix other "cursor-down" behaviour (e.g. scrolling in lists) with the value help behaviour. In this case switch this property to "true" - and the value help will only come up anymore when "alt-cursor-down" is pressed.                                    | Optional | true<br>false |
|-------------------|----------------------------------------------------------------------------------------------------|----------|---------------|
| Online Help       | 1                                                                                                    |          |               |
| title             | Text that is shown as tooltip for the control.  Either specify the text "hard" by using this TITLE property - or use the TITLETEXTID in order to define a language dependent literal.                                                                                                    | Optional |               |
| titletextid       | Text ID that is passed to the multi lanaguage management - representing the tooltip text that is used for the control.                                                                                                    | Optional |               |
| titleprop         | Name of the adapter parameter that dynamically defines the title of the control. The title is displayed as tool tip when ther user moves the mouse onto the control.                                                                                                    | Optional |               |
| helpid            | Help id that is passed to the online help management in case the user presses F1 on the control.                                                                                                    | Optional |               |
| Natural           |                                                                                                    | '        |               |
| njx:natstringtype | If the control shall be bound to a Natural system variable of string format with the attribute njx:natsysvar, this attribute indicates the format of the string, A (code page) or U (Unicode). The default is A.                                                                                                    | Optional |               |
| njx:natsysio      | If the control shall be bound to a Natural system variable with the attribute njx:natsysvar, this attribute indicates if the system variable is modifiable. The default is false.                                                                                                    | Optional |               |
| njx:natname       | If a Natural variable with a name not valid for Application Designer (for instance #FIELD1) shall be bound to the control, a different name (for instance HFIELD1) can be bound instead. If the original name (in this case #FIELD1) is then specified in this attribute, the original name is generated into the parameter data area of the Natural adapter and a mapping between the two names is generated into the PROCESS PAGE statement of the Natural adapter. | Optional |               |

| njx:natsysvar  | If the control shall be bound to a Natural system variable, this attribute specifies the name of the system variable.                                                                                                    | Optional |  |
|----------------|----------------------------------------------------------------------------------------------------|----------|--|
| njx:natcomment | The value of this attribute is generated as comment line into the parameter data area of the Natural adapter, before the field name. The Map Converter, for instance, uses this attributes to indicate for a generated statusprop variable to which field the statusprop belongs. | Optional |  |
| njx:natcv      | Name of a Natural control variable that shall be assigned to the control. The control variable must be defined in a Data Definition (XCIDATADEF) control on the same page. The application can use the control variable to check the modification status of the control.          | Optional |  |